## IDM token isteğine ait response kodları nelerdir?

IDM'e yapılan token talebinden dönen bilgilerin anlamlandırılabilmesi için bir takım kodlar oluşturulmuştur. Token talebi yapıldıktan sonra dönen response içerisinde yer alan "result\_code" 'lar ve açıklamaları aşağıdaki gibidir.

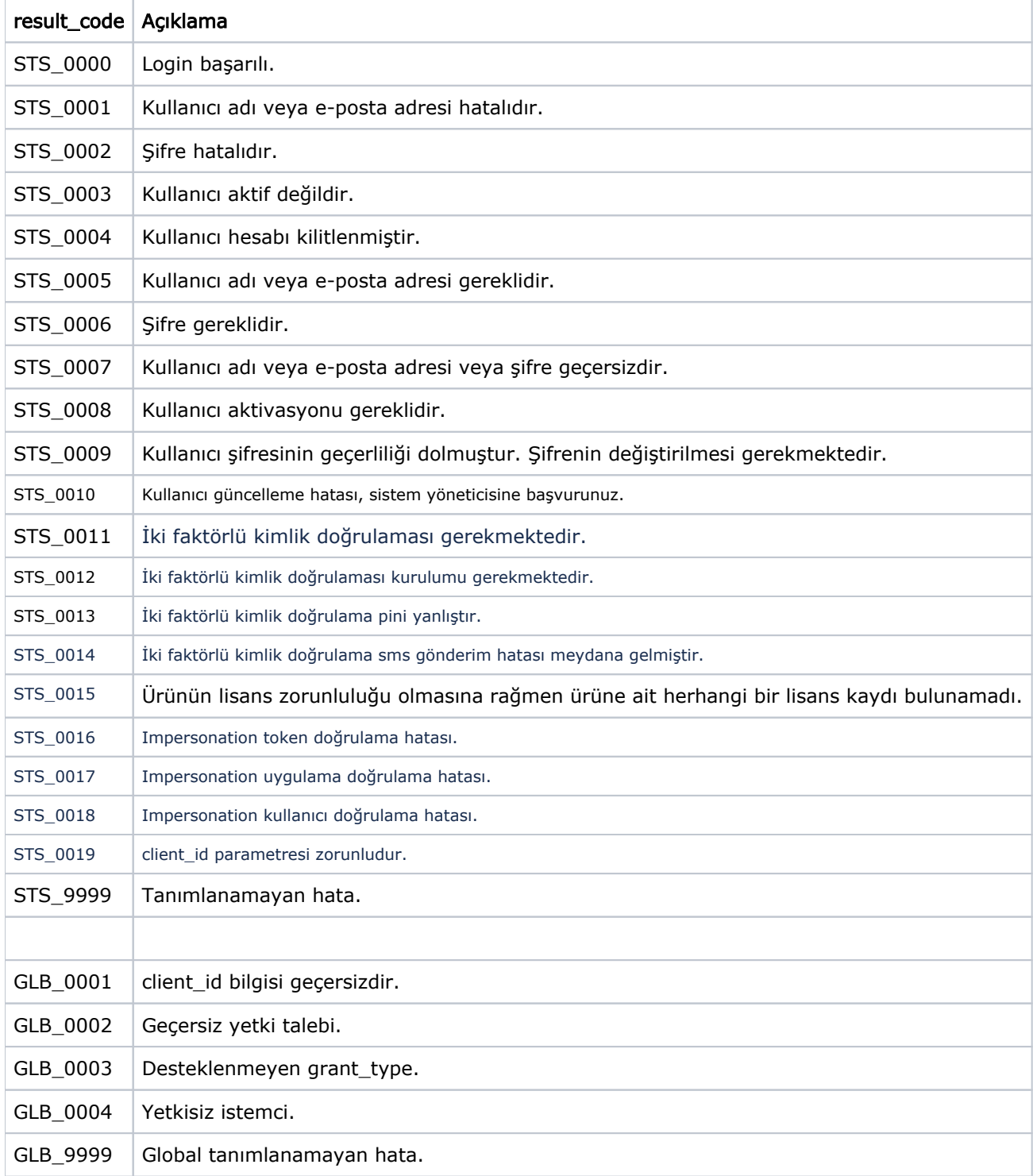

GLB\_0001 - client\_id bilgisi geçersizdir result code için örnek ekran görüntüsü aşağıdadır.

- STS\_0002 şifre hatalı result code için örnek ekran görüntüsü aşağıdadır.
- STS\_0000 başarılı result code için örnek ekran görüntüsü aşağıdadır.

## Curl isteği:

```
curl --location --request POST 'http://<idmadress>/legacy/sts/api/oauth/token' \
```
- --header 'Content-Type: application/x-www-form-urlencoded' \
- --form 'grant\_type=password' \
- --form 'password=<password>' \
- --form 'client\_id=<client\_id>' \
- --form 'client\_secret=<client\_secret>' \
- --form 'username=<username>'